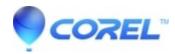

## <u>Is it possible to create custom motions in the Motion Title Editor</u>

• Pinnacle Legacy

No, creating custom motions is not a feature of the Motion Title Editor.

© 1985-2024 Corel. All rights reserved.